// You can include any C library.

1. [20pts] Given a char\* str parameter, implement a function 'print' that prints a string by converting uppercase to lowercase and lowercase to uppercase. function prototype: void print(char \*str);

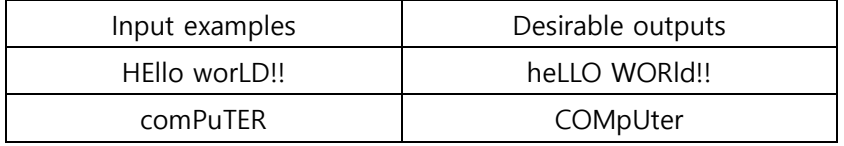

2. [20pts] Write a program that gets 10 integers via the system console and outputs the maximum length of the consecutively increasing numbers.

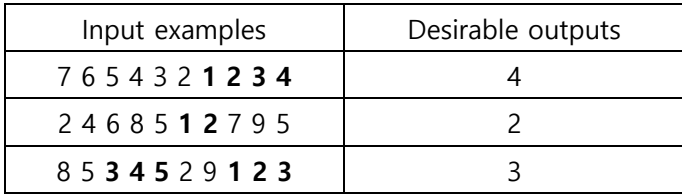

3. [30pts] John defined a Fibonacci-string which is like the Fibonacci sequence. If the  $0<sup>th</sup>$  string is "a" and the 1<sup>st</sup> string is "b", then the n-th string is a concatenation of two preceding strings. In other words, the Fibonacci-string is same with  $F_n = concat(F_{n-2}, F_{n-1})$  (n>=2) when  $F_n$  denotes n-th string. The examples are shown in the table. Given two alphabets  $(F_0, F_1)$  and one integer k (0 < = k < = 10), print the k-th string,  $F_k$ . We recommend you use a recursive call when solving the problem.

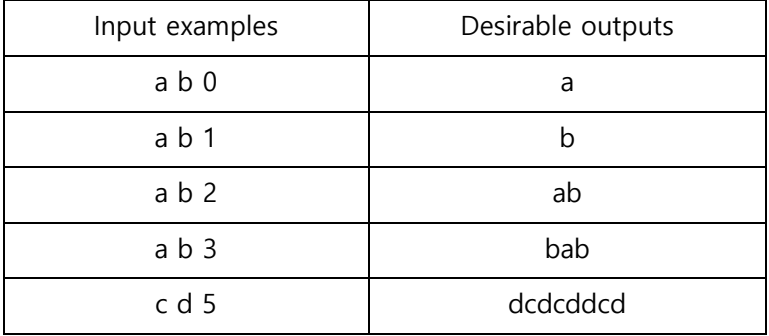

4. [30pts] Implement a stack with a singly linked list. The stack has only one function as follows push\_stk: Inserts a new element (type: int) at the top of the stack, above its current top element. In the main function, initialize a stack, push three elements (1, 2, 3) and de-allocate (free) dynamic memory before the program exits. The program doesn't need to print anything.